## **Die Liste**

**Eine Liste ist eine (abstrakte) Struktur zum Speichern von Daten.**

**Die Liste hat im Vergleich zu einem Array den Vorteil, dass sie unendlich erweitert werden kann (bis der Speicher voll ist)!**

**Ein Array hat dem gegebnüber eine feste Größe, die nicht überschritten werden kann. Allerdings ist der Zugriff auf ein Element eines Arrays schneller, da über den Index direkt darauf zugegriffen werden kann.**

**Ein Element einer Liste kann jeweils nur von seinem Start-Pointer aus erreicht werden.**

**Der Konstruktor einer LISTE erzeugt nur einen Pointer auf null. Später soll er auf ein Element zeigen, eben auf den Kopf der Liste. Ein Element selbst besteht aus einem Datenfeld, z.B. einem ganzzahligen Wert und aus einem Pointer auf einen Vorgänger. Beim Erzeugen eines Elementes wird der Vorgänger erstmals ebenfalls auf null zeigen.**

**1)Zeiger (Kopf) zeigt noch auf null**

**Nun soll mit der Funktio append() ein Element angefügt werden. Dafür wird erst einmal ein Element mit dem Konstruktor der Klasse ELEMENT erzeugt!**

**2) Ein Element wird erzeugt, es hat einen Wert und einen Pointer auf ein vorheriges Element; der Konstruktor legt den Pointer erst einmal auf null fest.**

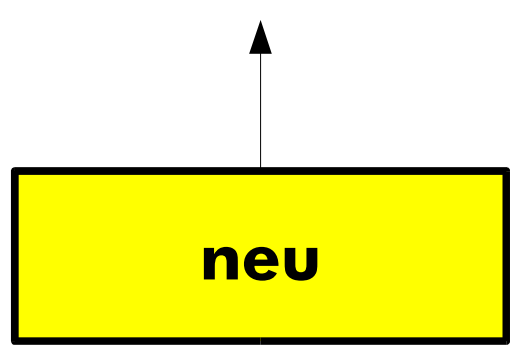

**3) Das Element wird an die Liste angefügt mit der Methode append(\$neu)**

**// hat hier noch keine bedeutung, da \$this->kopf null ist! \$neu->voriges=\$this->kopf;**

**// der Kopf wird auf das Element umgebogen \$this->kopf=neu;**

**3) Damit entsteht folgendes Konstrukt**

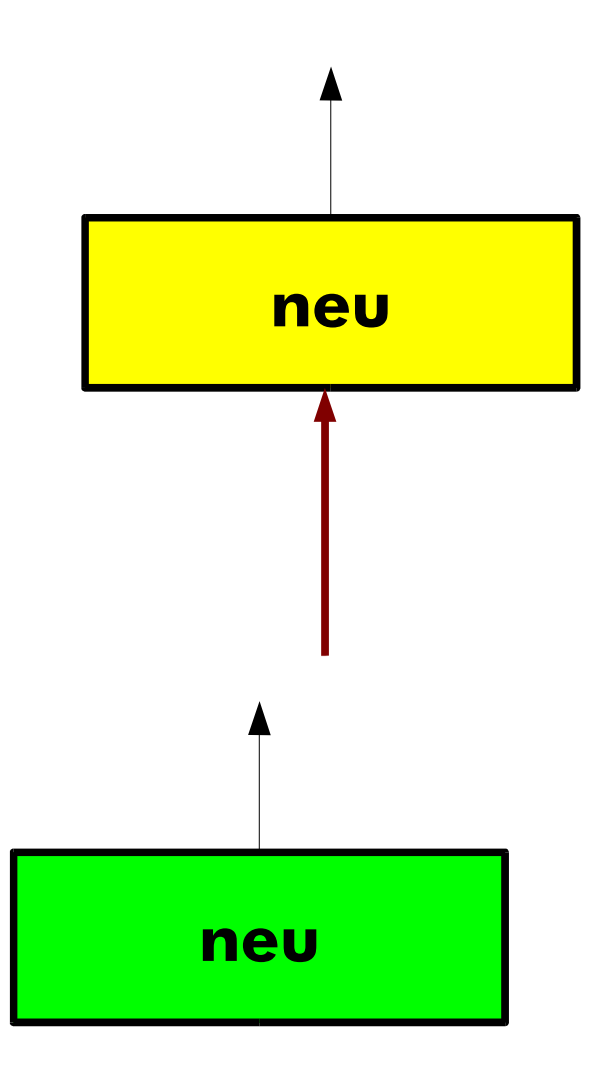

**4) Ein weiteres Element wird erzeugt**

**5) Auch hier wird der Append-Befehl durchgeführt:**

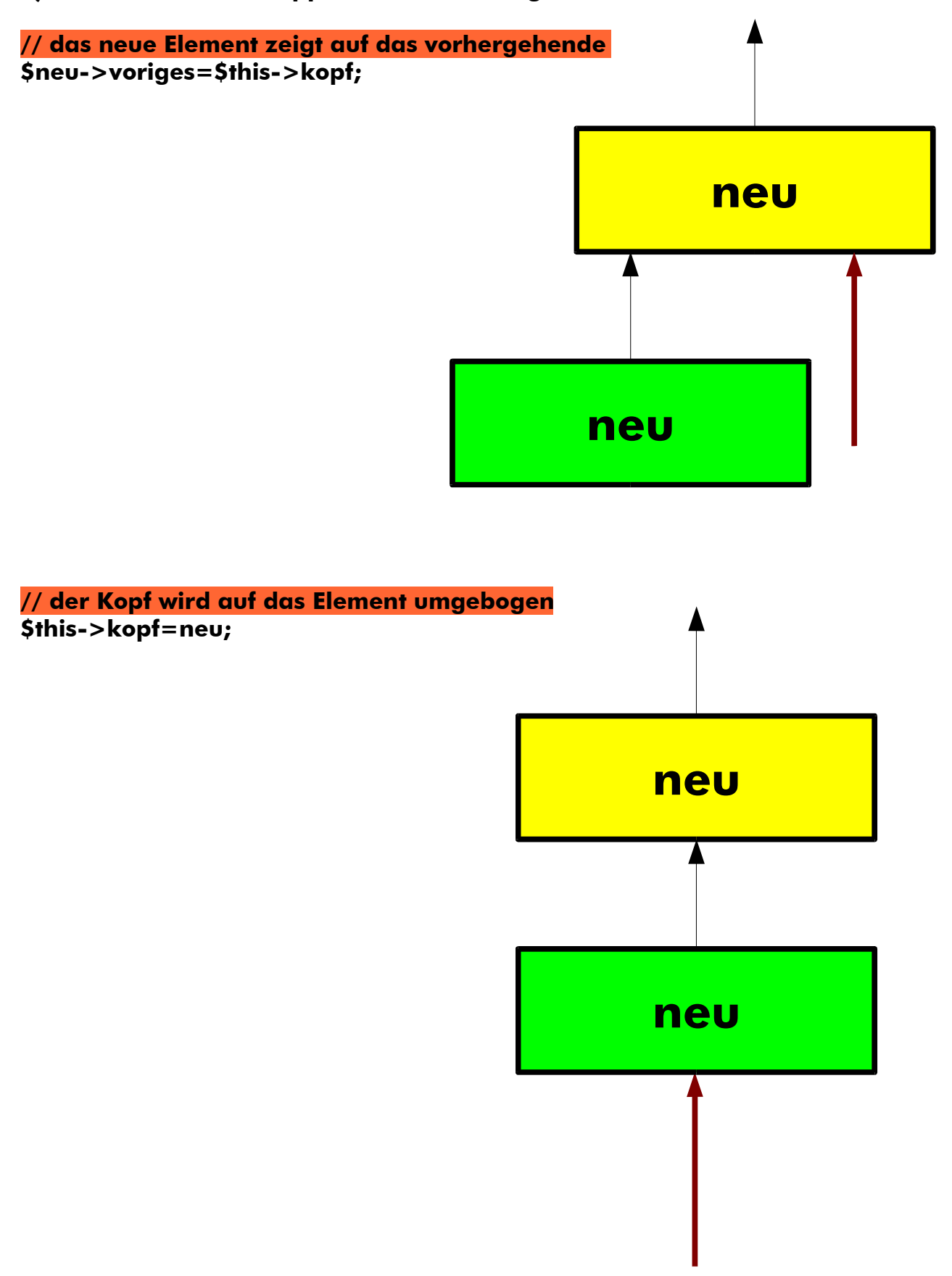

**Ergebnis:**

**Das neue Element ist immer das, auf den der Kopf zeigt.** 

**Wenn ich mir mit den Kopf mit der Funktion head() geben lasse und mit der Funktion tail() den Kopf immer abschneide dann funktioniert diese Liste wie ein Kelle, also nach dem LIFO-Prinzip (last in, first out).**